# **Access Basics: When and How**

Hal Jankowski CACUBO Winter Workshop Kansas City, MO April 2014

## **Learning outcome disclaimer**

Access is a complex tool that requires significant hands on time to become familiar. It is too complex to become proficient in an hour. The intention of this program is to introduce the concepts of Access/databases and provide just enough knowledge to know when Access is a better tool than Excel.

To become proficient, you must take a hands on course or series of courses and invest hours, perhaps days, learning, experimenting, reading, and experiencing bad data, bad structures, hung queries, and ugly reports.

## **Learning Outcomes**

- Orient to data
- What is Access?
- Terms
- Working with Data/Pick the Right Tool
- Viewing Data/Reporting
- More advanced tools

## **Orient to data**

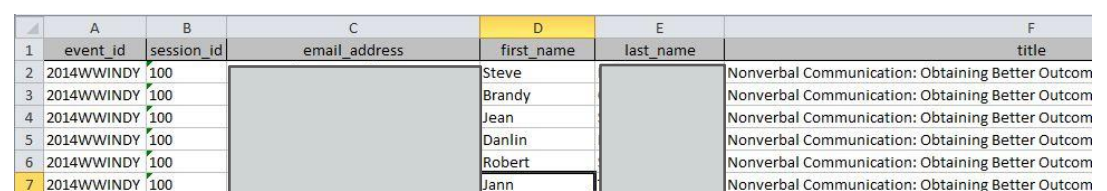

We deal in a collection of data every day. The question is what is the best tool for the job

## **Orient to data**

### Excel

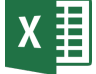

- Good for calculations
- Good when data doesn't repeat
- **Good when all data exists** in only a few sheets
- Good when data doesn't change
- Good for simple reporting (e.g. mailmerge)

#### Access

- **Good when segments of** data repeat
- Good when multiple sources of data
- Good when data change and changes need to be reflected elsewhere
- Good for complex reporting

## **Orient to data**

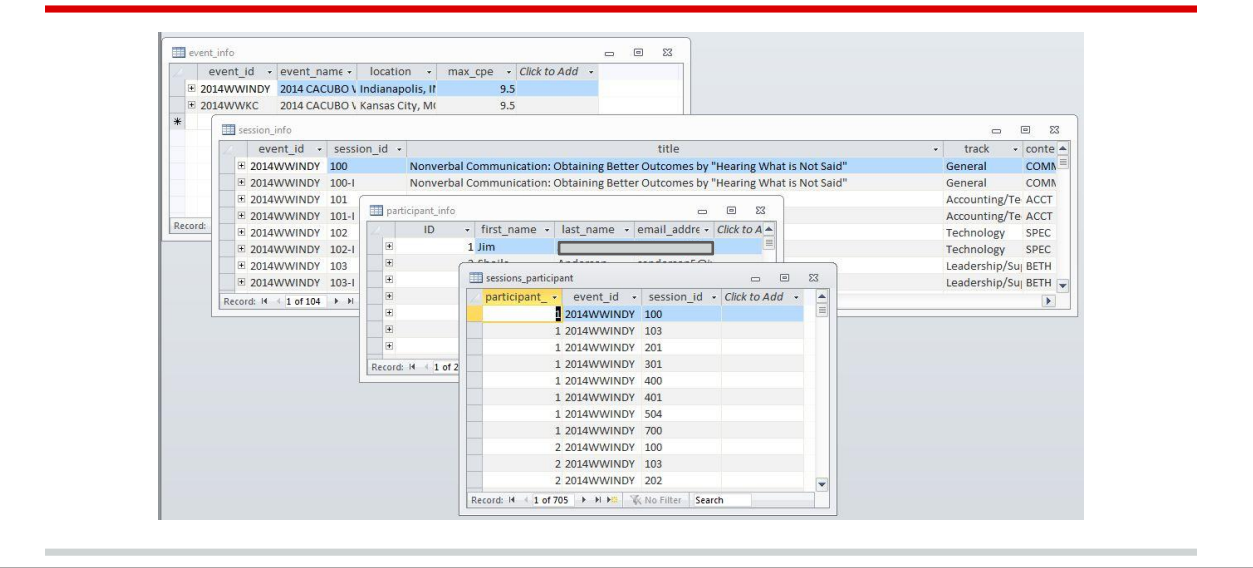

## **What is Access?**

Microsoft Access is a database management program that combines a database engine with a graphic interface for interacting with that data.

It is particularly useful when a user doesn't have extensive programming experience or resources to program a full fledged desktop or web application.

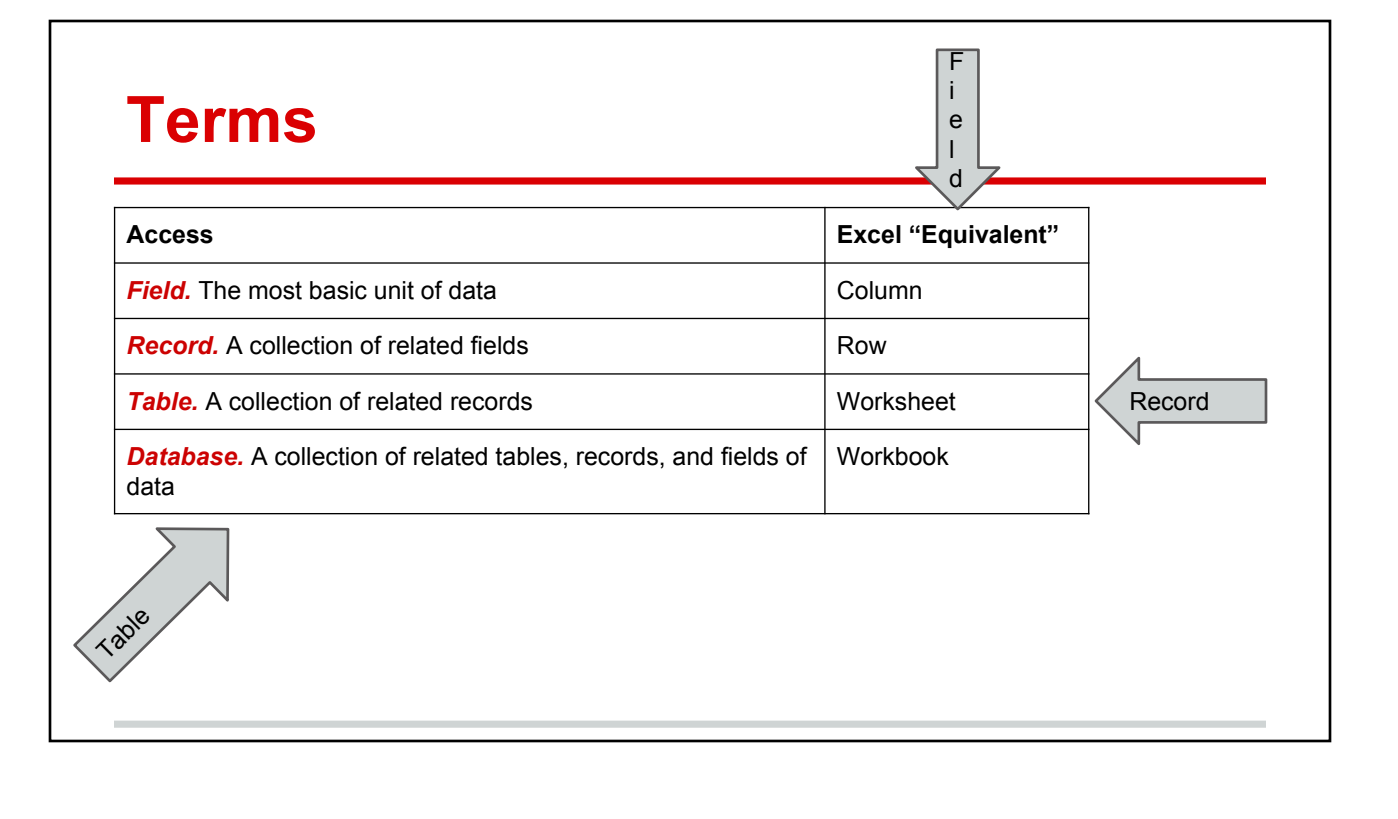

# **Working with data/pick the right tool**

Take a dataset and separate out the data fields to the point where each record is 100% unique.

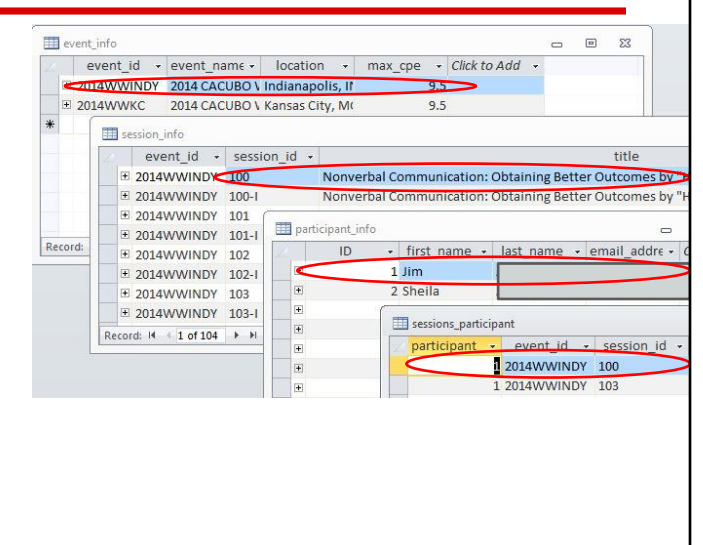

## **Working with data/pick the right tool**

Hal's rule of thumb. Access is the wrong tool unless:

- More than  $\sim$ 1,000 unique records -OR-
- More than 3 tables -OR-
- Mailmerge won't work for reporting -OR-
- Data isn't static/data integrity is critical to project

## **Working with data/pick the right tool**

*More than ~1,000 unique records*

Why? Manipulation becomes cumbersome after a certain point--what if you don't copy a formula or sort ALL of the data?

## **Working with data/pick the right tool**

*More than 3 tables*

## Why? Multiple lookups and nested IF formulas are ugly (and hard to manage):

- =IF(ISNA(VLOOKUP(A130,Exceptions!\$A\$2:\$B\$1048576,2,FALSE))=TRUE,"N","Y")
- =IF(L130="Y",VLOOKUP(A130,Exceptions!\$A\$2:\$B\$1048576,2,FALSE),"")
- =IF(L169="Y",VLOOKUP(A169,Exceptions!\$A\$2:\$C\$1048576,3,FALSE),"")

=IF(G242="N",IF(AND(E242="G",F242="Y"),MIN(400,40\*IF(L242="Y",N242,C242)),

IF(AND(E242="U",F242="Y"),MIN(400,34\*IF(L242="Y",N242,C242)),

● IF(AND(E242="G",F242="N"),MIN(450,45\*IF(L242="Y",N242,C242)),MIN(450,38\*IF(L242="Y",N242,C242))))), SUM(I242:J242))

## **Working with data/pick the right tool**

*Mailmerge won't work for reporting*

Why? Mailmerge is great when there is one record per recipient. When there is more than one, each recipient will get two (or more!) items. There is a way to combine these items in Word, but it's hard, and you need to know SQL anyway, so why not do it in Access?

## **Working with data/pick the right tool**

*Data isn't static/data integrity is critical to project*

Why? Finding all the right fields to update in a massive spreadsheet is time consuming and prone to error/omission. Example--a key vendor changed addresses.

## **Which tool?**

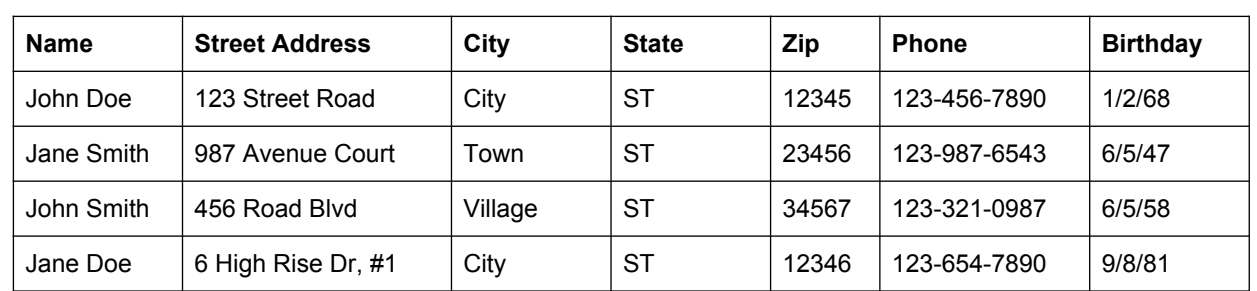

## **Which tool?**

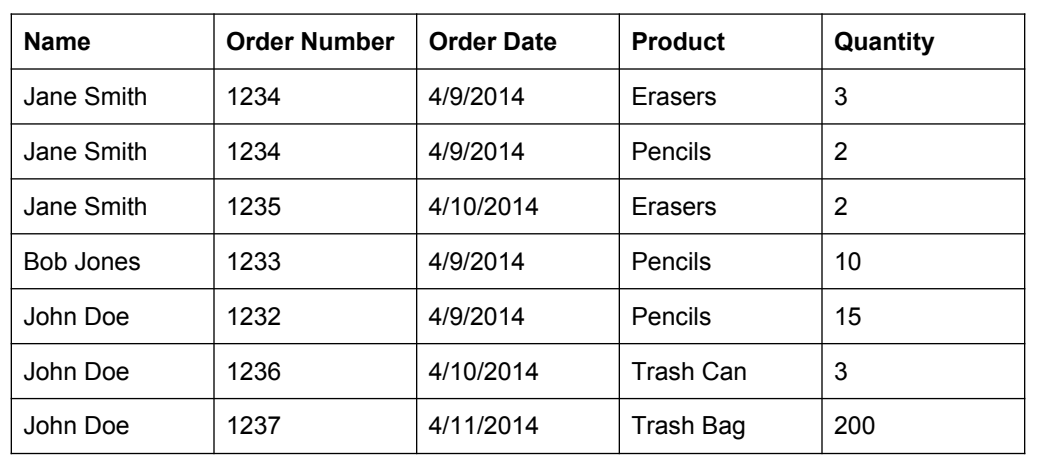

# **Which tool?**

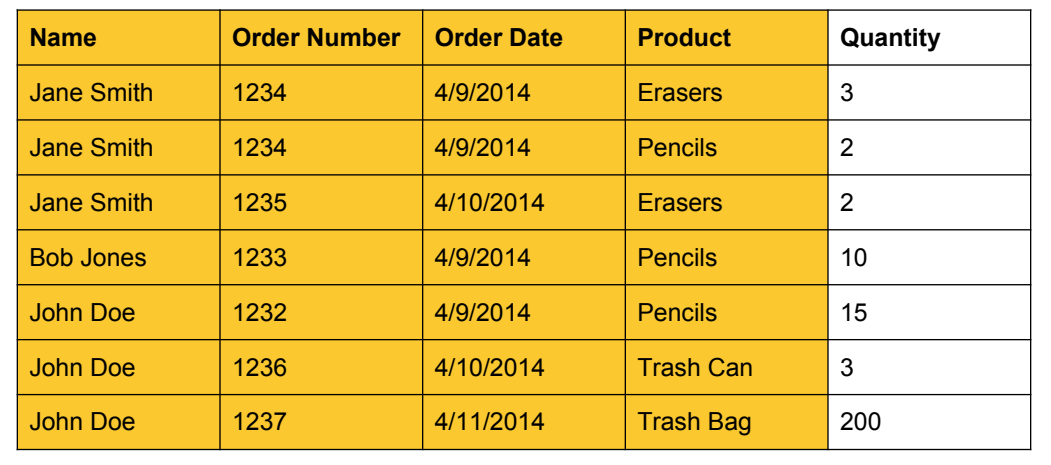

## **Which tool?**

- Customer Table
	- Customer ID
	- Customer Name<br>○ Other unique info
	- Other unique info, e.g. address (maybe) telephone (maybe), customer anniversary, etc...
- Product Table
	- Product ID<br>○ Product Su
	- Product Supplier
	- Product Name
	- Product Price (maybe)<br>○ Other unique info. e.g.
	- Other unique info, e.g. dimensions, description, etc...
	- Order Detail Table
		- Order ID<br>○ Product I
		- Product ID
		- Quantity
- Order Summary Table<br>○ Order ID
	- Order ID
	- Order Date
	- Customer ID

## **Viewing data/reporting**

SELECT session\_info.event\_id, session\_info.session\_id, session\_participant\_names.email\_address, session participant names.first name, session participant names.last name, session info.title, content area info.content area name, session info.rec credit, instruct method info. instruct\_method\_name, session\_info.session\_date, event\_info.event\_name, event\_info.location FROM instruct\_method\_info INNER JOIN (event\_info INNER JOIN (content\_area\_info INNER JOIN (session\_info INNER JOIN session\_participant\_names ON (session\_info.session\_id = session\_participant\_names.session\_id) AND (session\_info.event\_id = session\_participant\_names. event id)) ON content area info.content area id = session info.content area id) ON event info. event id = session info.event id) ON instruct method info.instruct method id = session info. instruct\_method\_id WHERE (((session\_info.event\_id)=[Enter Event ID]));

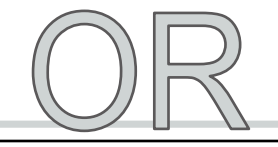

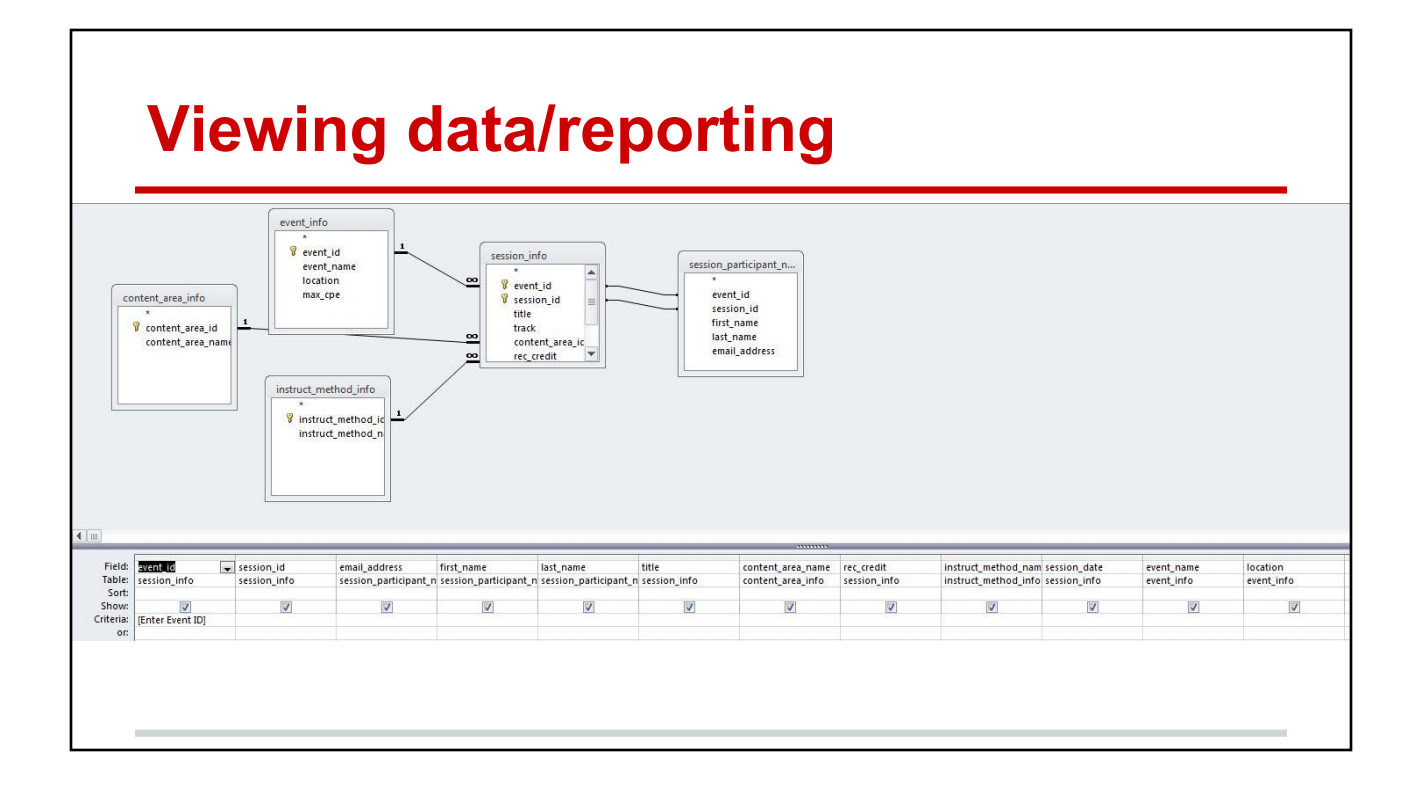

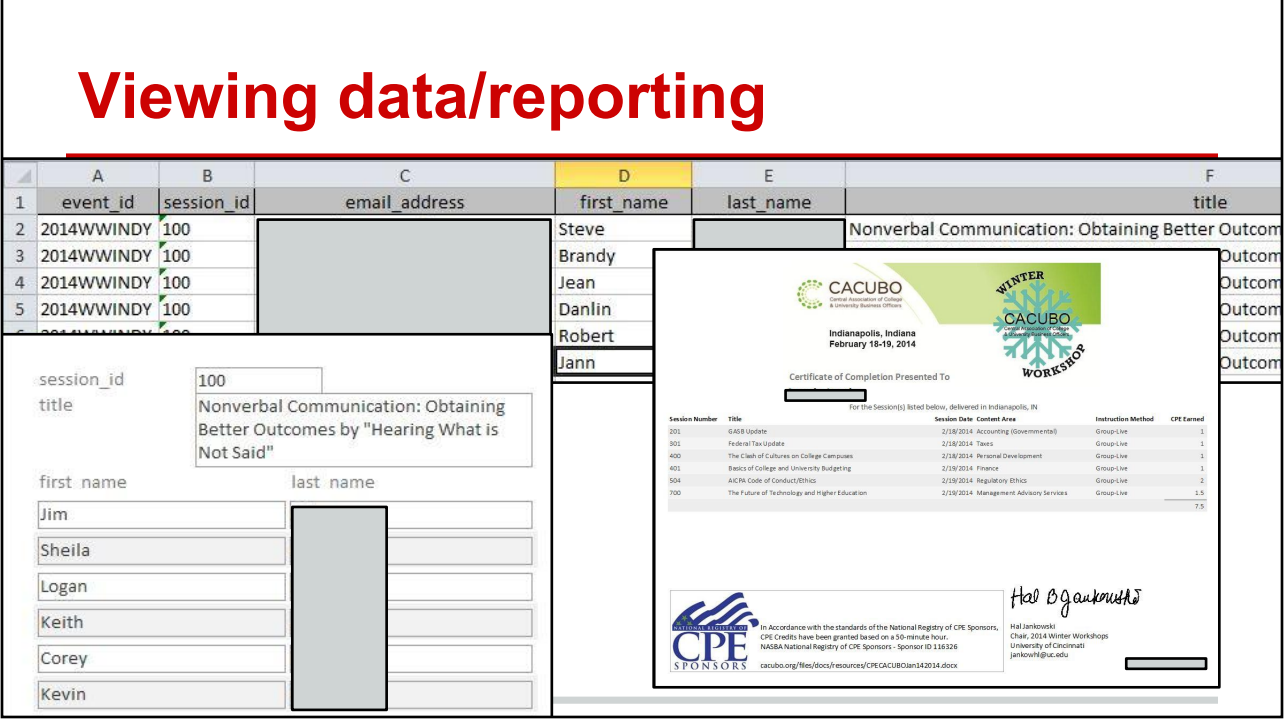

## **Viewing data/reporting**

- **Define relationships** 
	- One-to-one (should be all one table…)
	- One-to-many (one customer has many orders; one order has many products)
- Define how data is joined
	- Inner join
	- Outer join
- Sometimes a diagram helps

## **More advanced tools**

- Forms
- Reports
- Write queries
- Crosstab queries
- **•** Union queries
- ODBC
- **Custom functions**

## **Additional resources**

- Access: The Missing Manual
- <http://allenbrowne.com/tips.html>
- Google (seriously)

I use all of these, nearly all the time. There are a lot of smart people who have posted good information to the web--unless you are doing something REALLY complex, you can usually find the answer online.

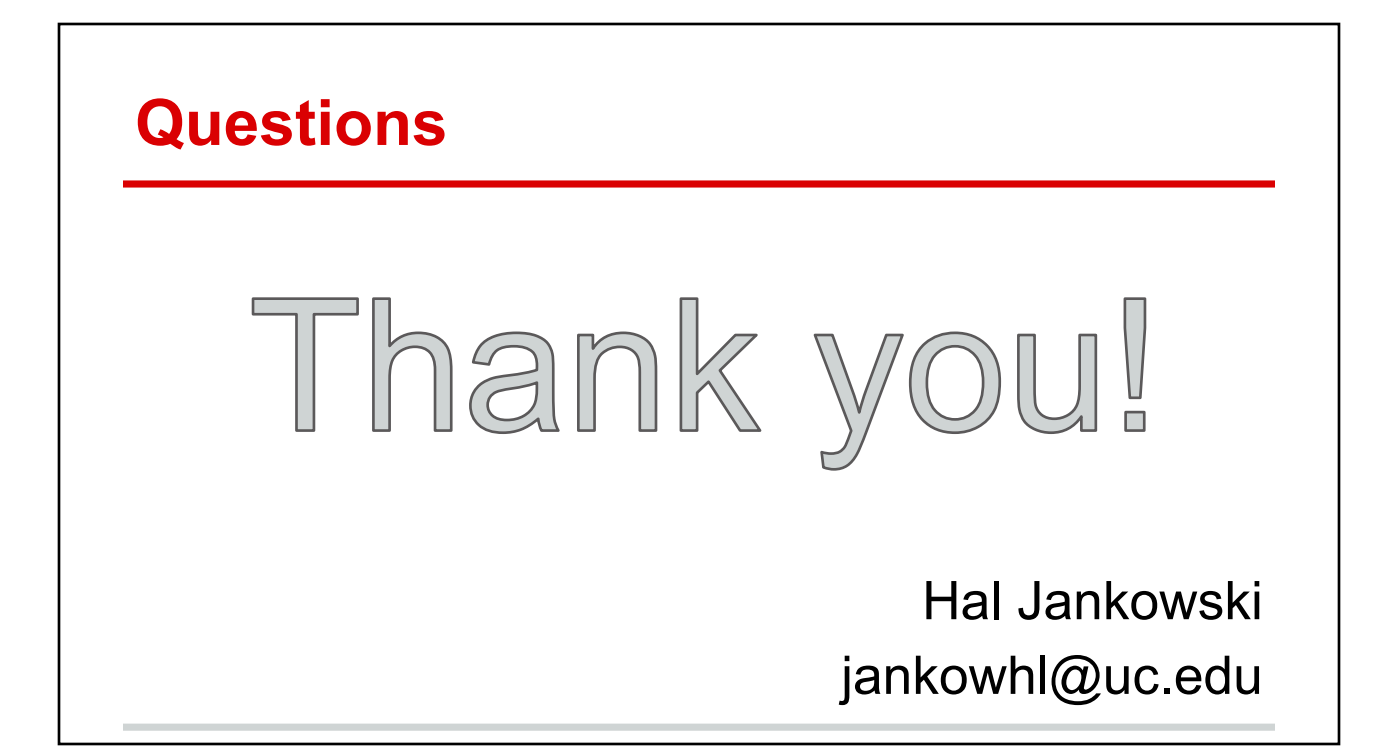